## **Telecom Voip/GSM Providers**

- [DBL technology](https://wiki.voximal.com/doku.php?id=voipproviders:dbl) : VoIP/GSM Gateways
- [IAX client](https://wiki.voximal.com/doku.php?id=voipproviders:iax) : IAX softphone configuration
- [OVH telecom](https://wiki.voximal.com/doku.php?id=voipproviders:ovh) : France
- [Virtual Phone Line](https://wiki.voximal.com/doku.php?id=voipproviders:virtualphoneline) : World wild
- [VozTelecom](https://wiki.voximal.com/doku.php?id=voipproviders:voztelecom) : Spain

From: <https://wiki.voximal.com/> - **Voximal documentation**

Permanent link: **[https://wiki.voximal.com/doku.php?id=installation\\_guide:voipproviders:start&rev=1468277648](https://wiki.voximal.com/doku.php?id=installation_guide:voipproviders:start&rev=1468277648)**

Last update: **2016/07/11 22:54**

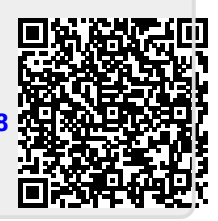